Supercheck Ermittlungen

# Supercheck Ermittlungen

#### [Hauptseite](https://onlinehilfen.ra-micro.de/index.php/Hauptseite) > [Online Recherchen](https://onlinehilfen.ra-micro.de/index.php/Kategorie:Online_Recherchen) > [Supercheck Ermittlungen](https://onlinehilfen.ra-micro.de)

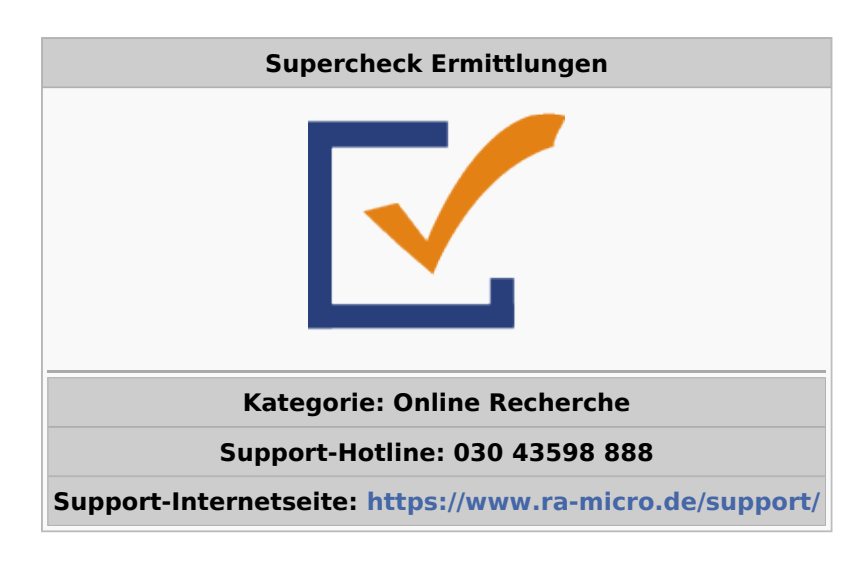

#### **Inhaltsverzeichnis**

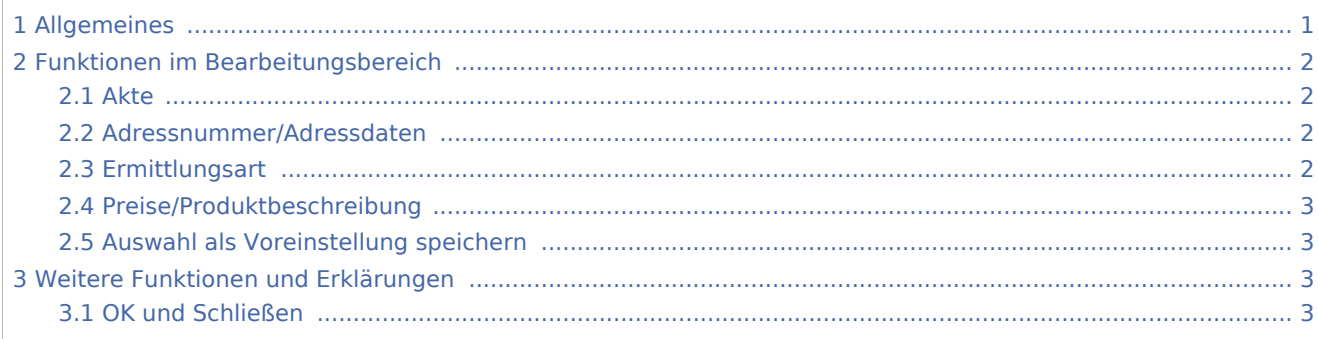

## <span id="page-0-0"></span>Allgemeines

Mit dieser Programmfunktion können Supercheck Ermittlungen direkt aus dem Adressfenster heraus beauftragt werden. Folgende Ermittlungsarten stehen zur Verfügung:

Supercheck Ermittlungen

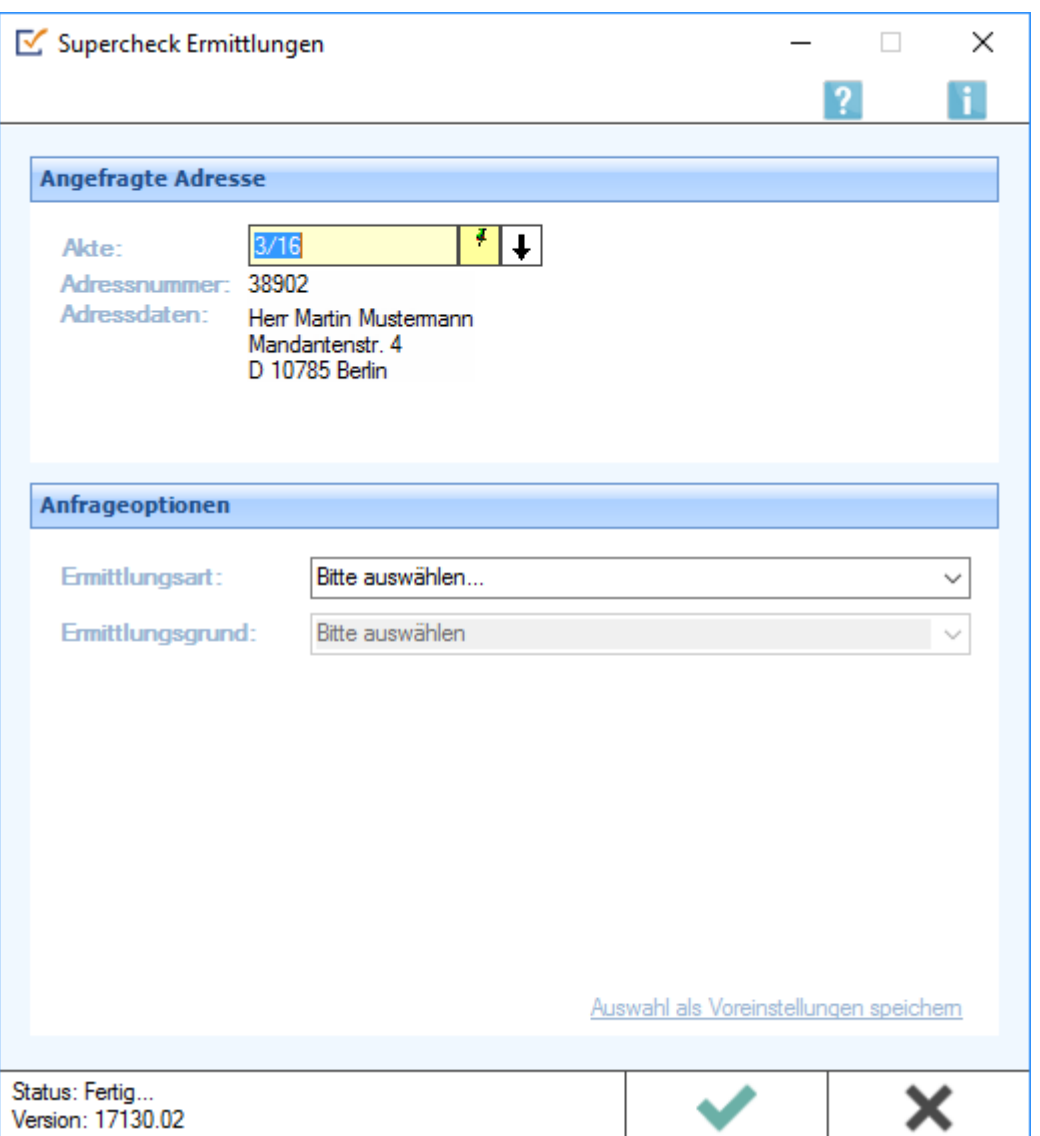

# <span id="page-1-0"></span>Funktionen im Bearbeitungsbereich

#### <span id="page-1-1"></span>Akte

Erfordert die Angabe der Aktennummer, zu der die Anfrage gespeichert werden soll.

### <span id="page-1-2"></span>Adressnummer/Adressdaten

An dieser Stelle werden die Adressdaten angezeigt, zu denen eine Anfrage durchgeführt werden soll.

### <span id="page-1-3"></span>Ermittlungsart

- Anschriftenermittlung von Privatpersonen in Deutschland
- Nachermittlung amtliche Auskunftssperre
- Monitor-Dauerüberwachung von Privatpersonen in Deutschland
- Firmenermittlung Deutschland

Supercheck Ermittlungen

- Bonitätsprüfung von Privatpersonen in Deutschland
- Vollstreckungsauskunft über Privatpersonen in Deutschland
- Vollstreckungsauskunft über Firmen in Deutschland
- Anschriftenermittlung von Privatpersonen in Europa

#### <span id="page-2-0"></span>Preise/Produktbeschreibung

Hier stehen Links auf die Preisliste und eine Produktbeschreibung zur Verfügung.

#### <span id="page-2-1"></span>Auswahl als Voreinstellung speichern

Wenn öfters gleichlautende Ermittlungen durchgeführt werden, besteht die Möglichkeit, die getroffene Auswahl als Voreinstellung zu speichern.

## <span id="page-2-2"></span>Weitere Funktionen und Erklärungen

## <span id="page-2-3"></span>OK und Schließen

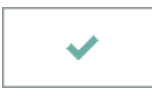

Mit einem Klick/Touch auf diese Schaltfläche wird der Ermittlungsauftrag als E-Brief in den Postausgang des *E-Ausgangsfachs* gespeichert und von dort aus entweder automatisch oder manuell an Supercheck versendet.

Eine Abschrift wird wie gewohnt in die *E-Akte* gespeichert.